# **E-service**

### ้องค์การบริหารส่วนตำบลวังทอง

### อ าเภอภักดีชุมพล จังหวัดชัยภูมิ

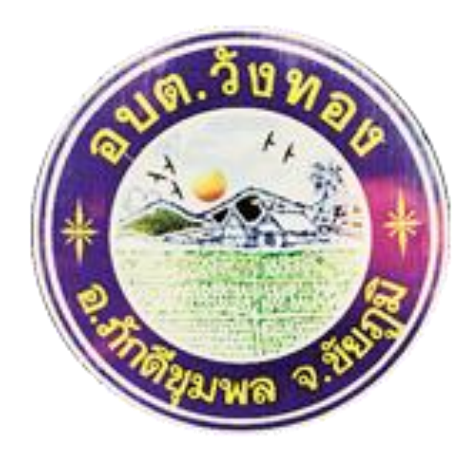

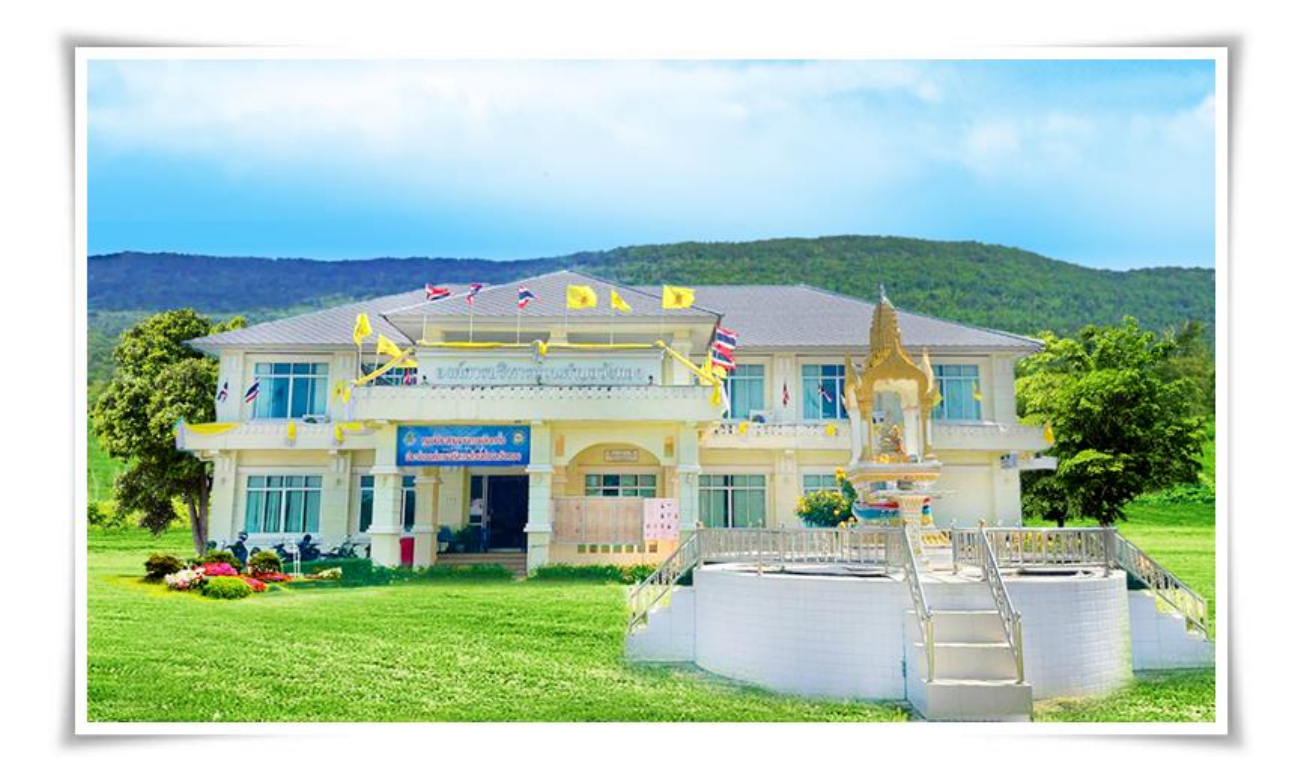

## **1.** คลิกบริเวณหน้าหลักที่ เมนู **E-service** เลือก <u>บริการที่ต้องการ</u>

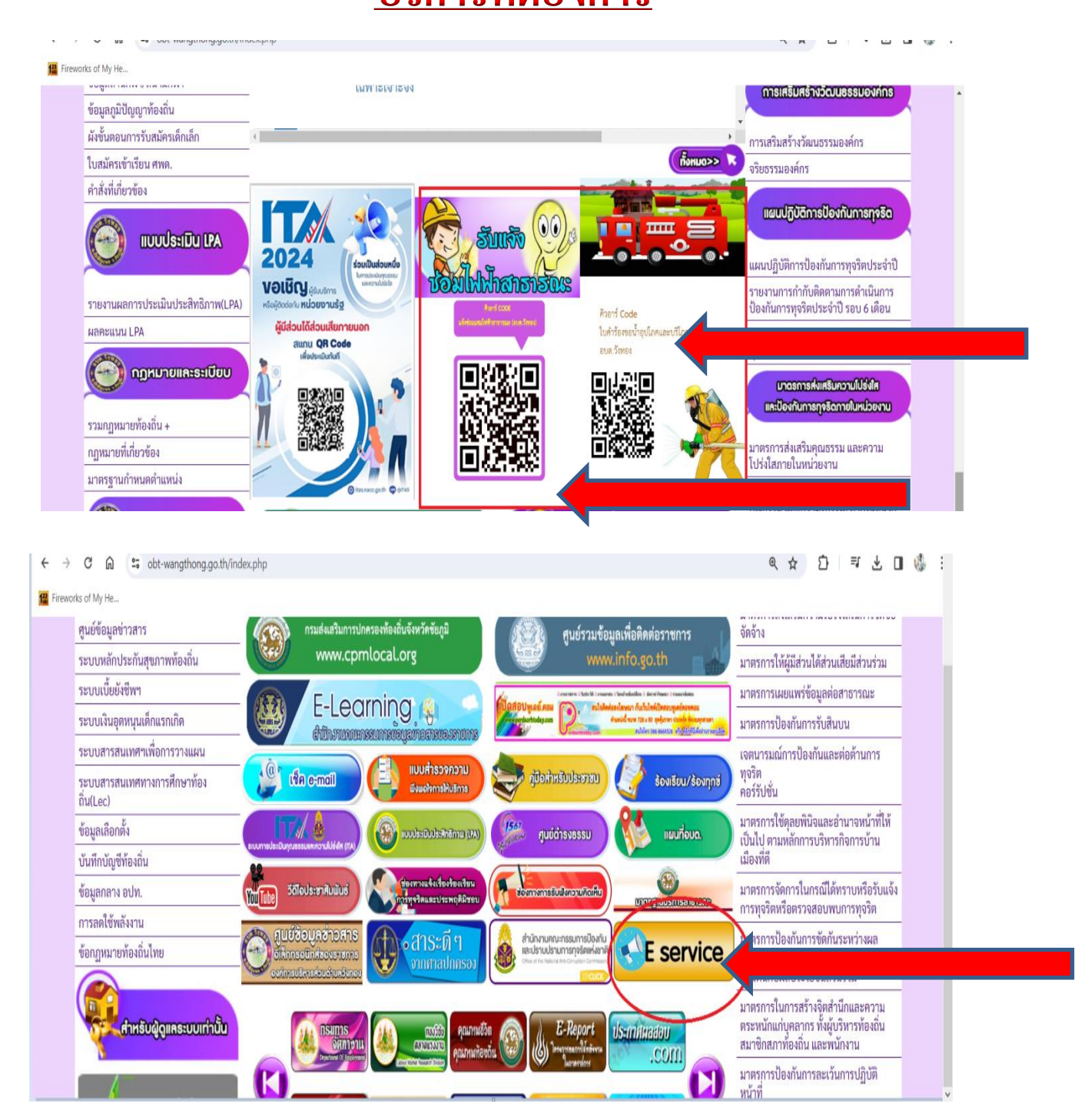

### 2. กรอกข้อมูลผู้ขอใช้บริการให้ครบทุกข้อ

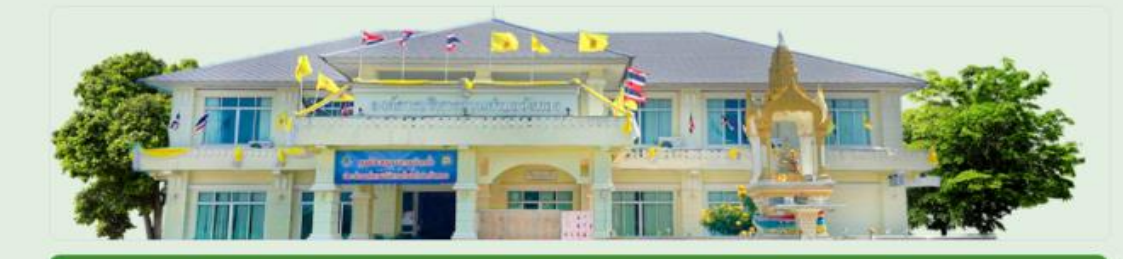

 $\hspace{.1cm} \oplus$ 

 $\Xi$ 

 $T_{\mathsf{T}}$  $\Box$ 

 $\boxed{\blacktriangleright}$ 吕

#### ใบคำร้องขอน้ำอุปโภคและบริโภค

องค์การบริหารส่วนตำบลวังทอง อำเภภักดีชุมพล จังหวัดขัยภูมิ

ชื่อ - สกุล (ผู้เขียนใบคำร้อง) $^{\star}$ 

ช้อความคำตอบสั้นๆ

ที่อยู่ \*

ข้อความคำตอบสั้นๆ

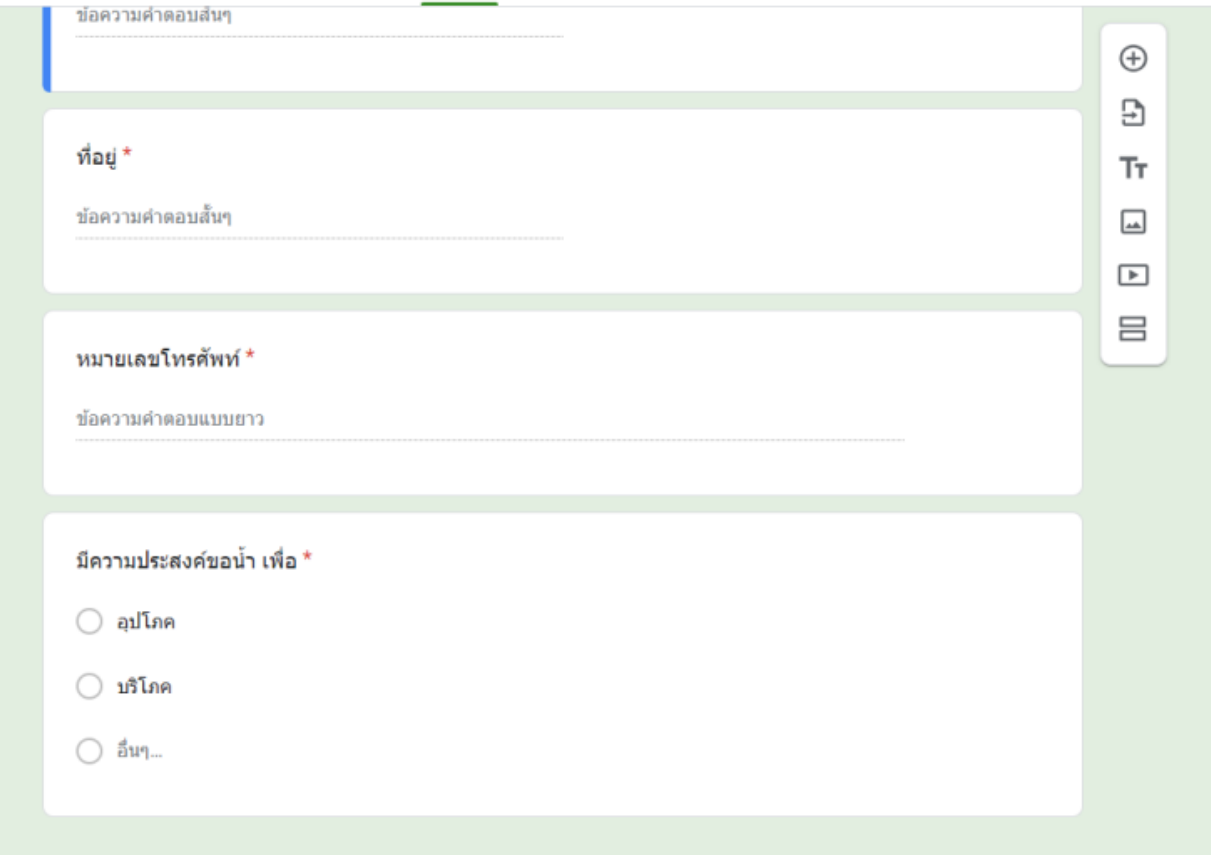

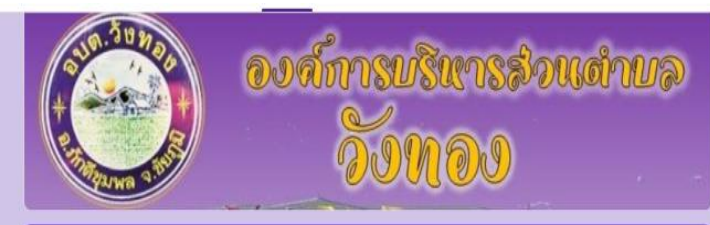

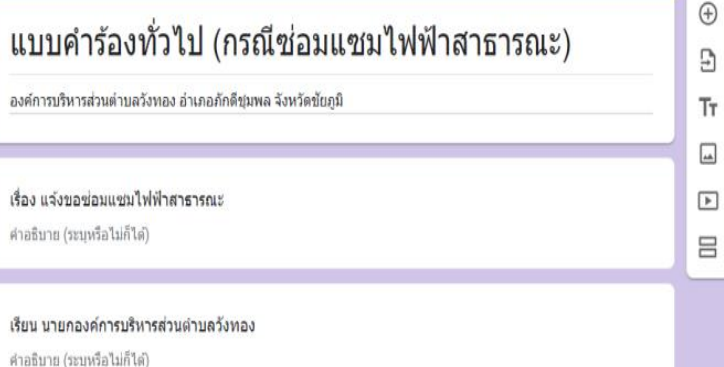

.......

ีชื่อ-สกุล (ผู้ยื่นคำร้อง) $^\star$ 

ข้อความคำตอนสั้นๆ

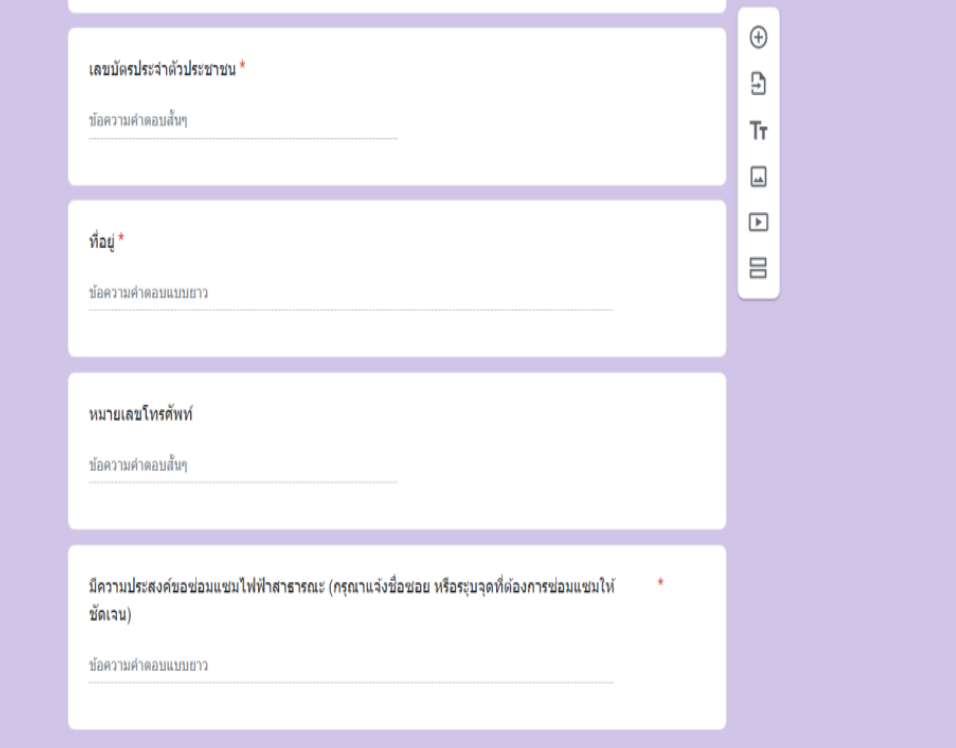

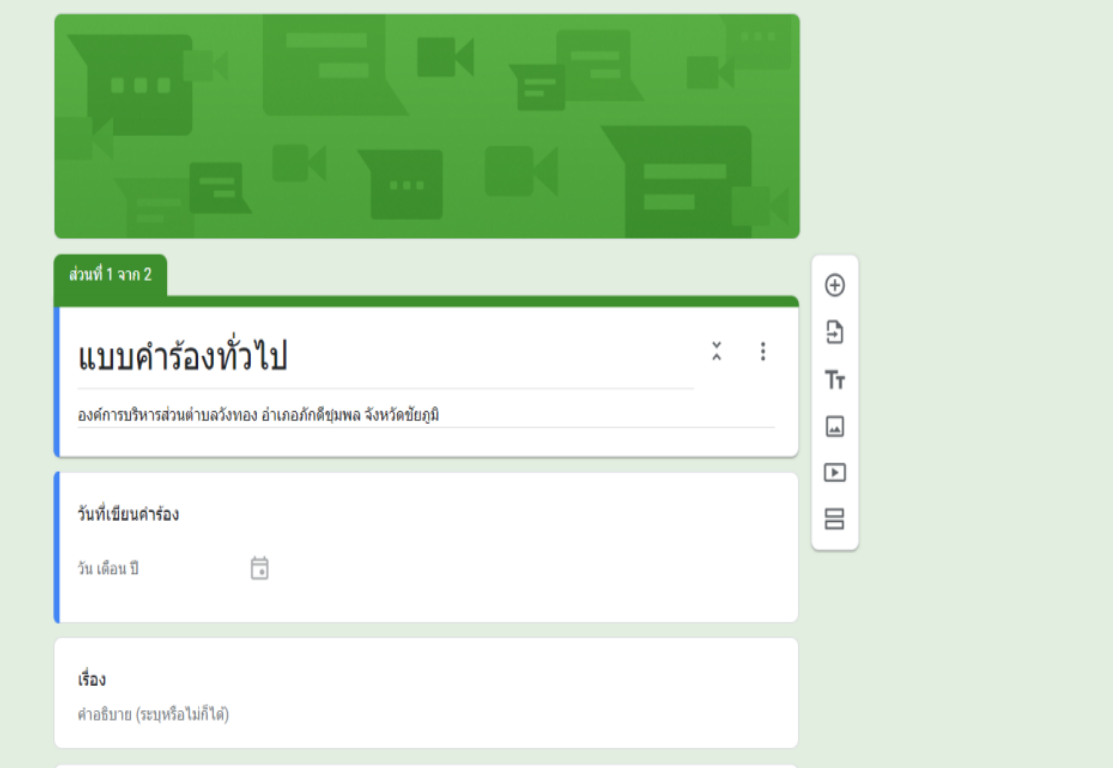

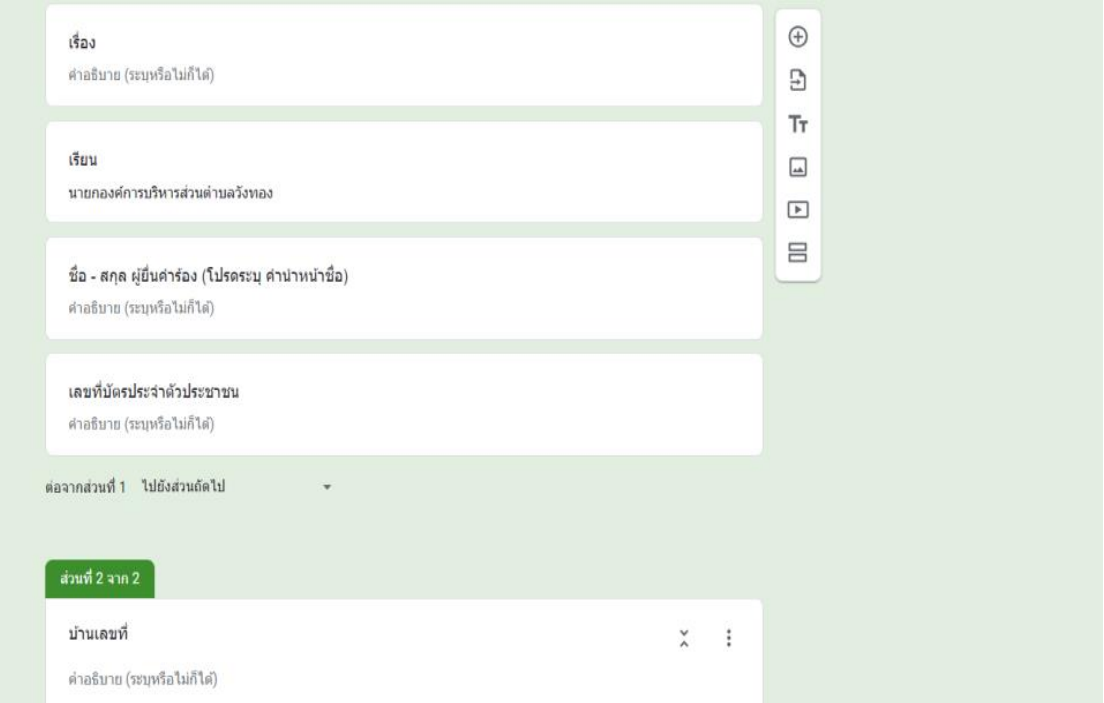

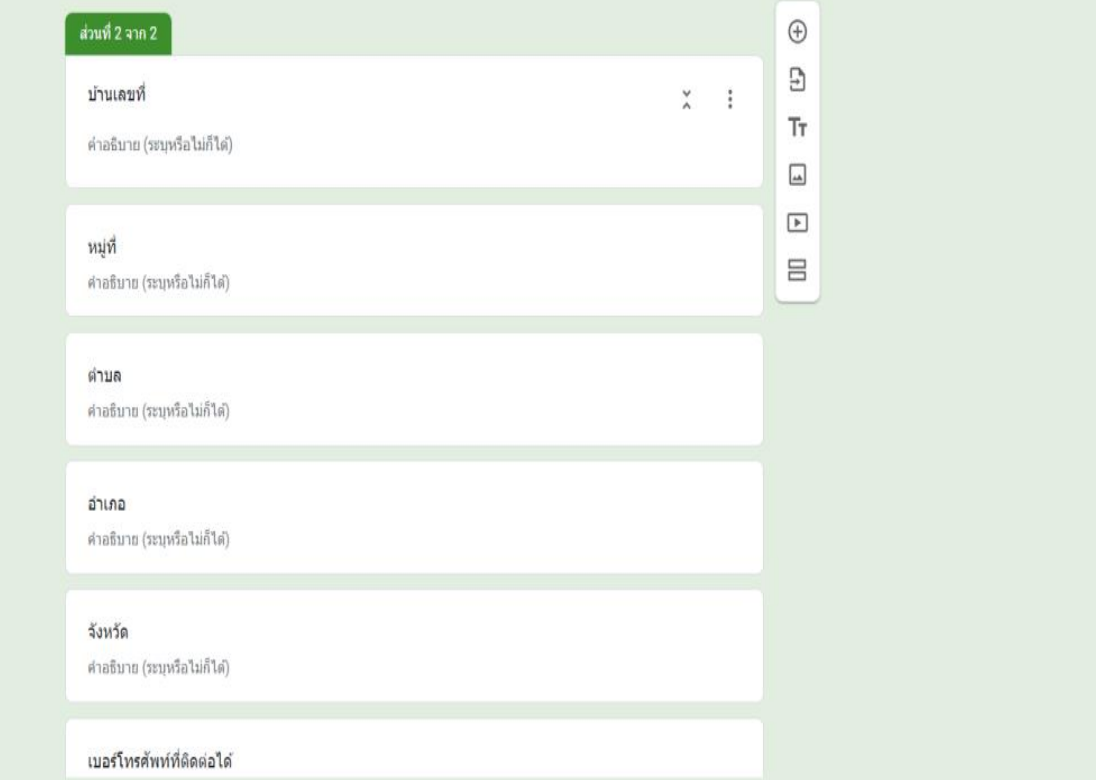

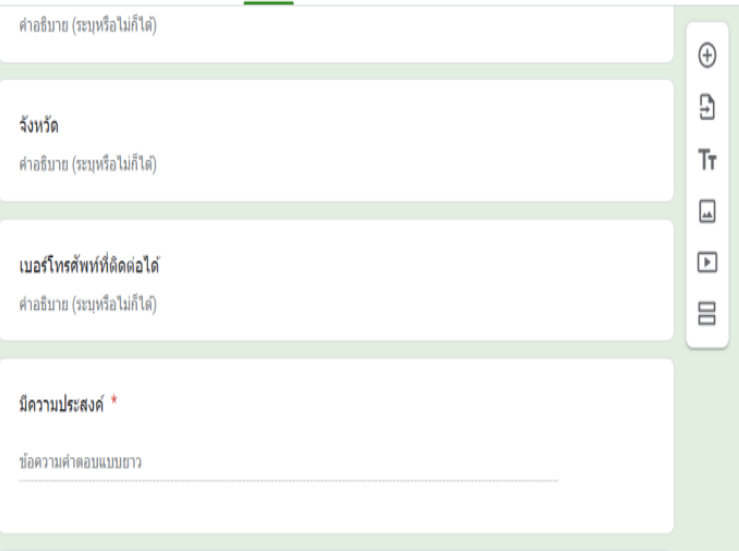

ข้าพเจ้าได้แนบแนบเอกสารประกอบ ดังนี้

◯ 1. บัตรประจำตัวประชาชน

◯ 2.อื่นๆ

**3.** เมื่อกรอกข้อมูลครบทุกข้อเรียบร้อย

ให้กด ส่ง ข้อมูล